## **INSPECTION PEDAGOGIQUE REGIONALE**

Amiens, le 26 août 2022

Le recteur de l'académie d'Amiens

## A

Mesdames et messieurs les Inspecteurs de l'Education nationale du 1<sup>er</sup> degré

Mesdames et messieurs les chefs des établissements publics et privés

S/c de Madame, Messieurs les Inspecteurs d'Académie - Directeurs académiques des Services de l'Education nationale de l'Aisne, de l'Oise et de la Somme.

## **Objet : Mise en œuvre de la circulaire académique de l'aisance aquatique et de l'attestation du savoir nager en sécurité.**

Textes de référence:

- Décret n° 2022-276 du 28 février 2022 JO du 1er mars 2022 relatif à l'attestation du « savoir-nager » en sécurité - Arrêté du 28 février 2022 relatif à la modification de la dénomination du test réglementaire dit test « d'aisance aquatique »

- Arrêté du 28 février 2022 relatif à l'attestation du « savoir-nager » en sécurité

- Note de service « Enseignement de la natation scolaire » du [Bulletin](https://www.education.gouv.fr/pid285/bulletin_officiel.html?pid_bo=40635) officiel n° 9 du 3 mars 2022

Les décret et arrêté « savoir nager », entérinent un changement de nom pour l'Attestation Scolaire Savoir Nager (ASSN). Ils instaurent un test identique pour le scolaire et le hors scolaire. L'ASSN devient attestation du « savoir nager » en sécurité (ASNS).

L'arrêté « pass'nautique » publié par la direction des sports, entérine le test (ex test aisance aquatique) permettant l'accès aux activités nautiques et est dissocié du continuum de l'apprentissage de la nage. **Pour information, l'obtention de l'ASNS donne accès aux activités nautiques.**

La note de service abroge la circulaire de nº 2017-127 du 22 août 2017. Elle précise des repères pour caractériser **l**'**aisance aquatique** (les premiers apprentissages) définie comme une première expérience positive de l'eau.

L'ensemble de ces textes officiels réaffirme le savoir-nager comme une compétence fondamentale définie dans les programmes de l'Education Nationale et partagée avec l'ensemble des partenaires.

Il est attendu des élèves une maîtrise du milieu aquatique permettant de nager en sécurité dans un établissement de bains ou un espace surveillé (piscine, parc aquatique, plan d'eau calme à pente douce). Au-delà de l'enjeu prioritaire lié à la sécurité, comme le précise la note de service, la découverte du milieu aquatique peut se prêter

**Dossier suivi par :**  Coralie ALEXANDRE, IA-IPR EPS [coralie.alexandre@ac-amiens.fr](mailto:coralie.alexandre@ac-amiens.fr)

Secrétariat des IA-IPR : [Ce.ipr@ac-amiens.fr](mailto:Ce.ipr@ac-amiens.fr) 03 22 82 39 70

**Rectorat de l'académie d'Amiens** 20, boulevard d'Alsace-Lorraine 80063 Amiens cedex 9

**ACADÉMIE** 

à une sensibilisation aux enjeux environnementaux liés à l'eau et peut être propice à faire un lien de façon transversale avec l'éducation au développement durable.

Par sa richesse, cet enseignement participe à l'acquisition des attendus du socle commun de compétences, de connaissances et de culture.

Le milieu aquatique favorise ainsi l'appropriation par les enfants de certaines connaissances et attitudes, à la croisée des parcours citoyen et de santé. Il permet d'éprouver des concepts scientifiques aisément observables par les élèves. A titre d'exemples : explorer le monde - Agir, s'exprimer, comprendre à travers l'activité physique au cycle 1 ; Questionner le monde au cycle 2 ; Sciences et technologie aux cycles 3 et 4.

Pour l'ensemble de ces raisons, les trois départements du territoire doivent être en mesure de déployer les conditions favorisant ces apprentissages.

## **Les orientations académiques à compter de la rentrée 2022.**

## **1) Assurer la continuité et la progressivité du parcours de formation de l'élève :**

- Planifier des séquences d'enseignement de **10 à 12 séances de 40 à 45 minutes** minimum de **pratique effective** (= la durée entre l'entrée dans l'eau des élèves et leur sortie de l'eau) chacune.
- Viser la planification des **4 séquences d'apprentissage réglementaires entre le cycle 1 et le cycle 3**
- Viser particulièrement **l'aisance aquatique pour les enfants de moins de 7 ans**, envisagée comme un continuum ouvert d'acquisitions au travers de la validation des 3 paliers.
- Regrouper ces séquences et débuter ces apprentissages **dès l'école maternelle** pour plus d'efficience afin de favoriser et stabiliser les acquisitions.
- **En fonction des réalités locales et des résultats obtenus à l'ASNS**, planifier des séquences d'apprentissage pour une continuité au cycle 2 permettant aux élèves d'atteindre le palier 3 de l'aisance aquatique voire les attendus de fin de cycle 2. Pour exemple : une phase de 2 séquences (MS/GS+CP ou CP+CE1). Selon le parcours aquatique des cohortes, il pourra être proposé à certains élèves de cycle 2 de passer l'attestation du savoir-nager en sécurité (ASNS).
- En **fin de cycle 3**, l'obtention de l'ASNS marque une étape incontournable. Programmer une à deux séquences au cycle 3 devrait permettre de stabiliser les acquisitions relatives au cycle 2 et d'assurer la validation de l'ASNS dès que possible.
- **En 6 ème** , programmer une troisième phase pour s'inscrire dans une continuité indispensable.
- Au cycle 3, **des séquences communes CM1/CM2/6ème sont à favoriser en co-intervention et en partenariat avec les Maitres Nageurs Sauveteurs** afin de permettre une répartition cohérente et flexible des groupes d'élèves entre les différents intervenants (professeurs des écoles, maîtres nageurs sauveteurs et professeurs d'EPS).
- Pour les élèves n'ayant pas obtenu l'ASNS en fin de 6<sup>ème</sup>, des dispositifs sont à prévoir pour garantir la sécurisation des nageurs : **séquences supplémentaires en cycle 4, stages massés, partenariat** avec des associations sportives aquatiques, mise en place des dispositifs « école ouverte », « vacances apprenantes », « j'apprends à nager ».
- Envisager les deux modalités d'enseignement, filée ou massée, dans le primaire et dans le secondaire.
- Développer des partenariats avec les fédérations, les associations sportives, les structures municipales. Ces différents partenaires sont un réel levier pour les élèves de lycées.

### **2) Elaborer un projet pédagogique spécifique :**

La natation est inscrite dans la programmation EPS de l'école ou de l'établissement ; le savoir nager est à envisager en concertation d'équipe pédagogique (cf. annexe n°1 Document académique : Parcours éducatif et aquatique de l'élève)

Pour permettre aux élèves de construire les compétences attendues, il importe de bâtir avec les partenaires des structures aquatiques et leurs gestionnaires des projets pédagogiques. Les CPC EPS et les CPD EPS sont associés à ce travail.

Les points saillants de chaque projet pédagogique sont :

a) La programmation :

- Niveaux de classes
- Nombre de séquences et de séances
- Durée effective de ces séances

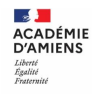

- Intervenant en charge de chaque groupe, dont la composition est précisée
- Modalités particulières éventuellement mises en place pour garantir cette programmation (échanges de services, décloisonnement).

b) L'évaluation :

- Modalités d'évaluation diagnostique
- Suivi et validation des acquis dont les aspects préventif et éducatif à travers la dimension non motrice (connaissance et attitudes).
- Modalités de transmission des résultats des élèves d'une classe à l'autre ainsi qu'entre établissements (liaison inter-degrés notamment).

NB : Si la première séance à la piscine doit permettre de situer le niveau des élèves, il est important, notamment pour les plus jeunes, que cette séance ne se limite pas à des tests évaluatifs. L'organisation doit permettre de concilier fiabilité de l'évaluation et relation de plaisir à l'eau (évaluation intégrée dans un jeu, évaluation en parallèle d'un jeu).

Si l'évaluation de l'ASNS doit respecter un protocole strict, qui ne peut se répéter à chaque séance, aboutissant à la délivrance d'une attestation, la validation des paliers de l'aisance aquatique peut se faire « au fil de l'eau ».

Les attendus de chaque palier constituent des appuis qui permettent d'éviter un apprentissage analytique de chaque action du parcours.

## c) La différenciation :

Le projet précise les modalités de répartition des élèves dans les différents groupes (PE / MNS / PEPS). La constitution de groupes dits hétérogènes n'est pas une modalité exclusive. Si cette répartition des élèves est retenue par les membres de l'équipe, il apparait opportun que les professionnels les plus spécialisés dans l'enseignement du savoir nager prennent en charge les élèves les plus en difficulté.

d) L'organisation spatiale et matérielle :

- Zones d'apprentissage-enseignement affectées à chaque groupe
- Matériel pré-installé et le matériel à disposition pour chacune de ces zones.
- Répartition spatiale qui garantisse l'accès à la grande profondeur pour tous les élèves (grande profondeur = taille de l'élève le bras levé)

e) Les aspects éducatif et préventif :

Les prérogatives de tous les adultes présents sur les plages de la piscine doivent pouvoir être facilement identifiées. Ainsi, les MNS et éducateurs en surveillance et ceux en enseignement doivent pouvoir être différenciés par l'ensemble des élèves.

## f) La surveillance :

La surveillance des établissements de baignade d'accès payant doit être garantie, pendant les heures d'ouverture au public, par du personnel titulaire d'un des diplômes prévus dans le Code du sport. Dans leur mission de surveillance, les MNS peuvent être assistés par des titulaires du BNSSA, avec la condition d'une dérogation.

### g) La relation avec le sport scolaire : USEP/UNSS (AS savoir nager)

Pour les élèves n'ayant pas validé l'ASNS, le dispositif « J'apprends à nager » mis en place par les fédérations du sport scolaire à destination des élèves volontaires, en dehors de l'emploi du temps scolaire, peut être un prolongement. Une information auprès des familles est importante. Un retour sur les résultats obtenus en direction de l'enseignant responsable de la classe est essentiel pour assurer le lien temps scolaire - temps péri et extra-scolaire.

- L'ASNS, délivrée par le directeur de l'école ou le chef d'établissement, est signée par le professeur des écoles et un professionnel agréé pour le 1er degré, par le professeur d'EPS seul pour le 2nd degré.

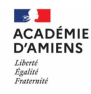

## - **A l'issue de chaque séquence :**

- **saisir le plus tôt possible, dans le LSU**, les ASNS obtenues par les élèves, seule procédure qui permet d'assurer la transmission des résultats entre établissements (quand l'élève change d'établissement ou de degré). La saisie sur des outils locaux (pronote, fichiers partagés), n'est pas suffisante car elle ne garantit pas la transmission de l'information à plus large échelle. (cf annexe n°2: tutoriel pour récupérer le nom des élèves ayant l'ASNS)
- **Éditer l'attestation du Savoir Nager en sécurité** en vue de sa transmission à l'élève et sa famille. L'attestation aux familles, étape valorisante pour l'élève et **un moment de prévention en direction des familles**, **notamment sur la limite de la portée du savoir nager en sécurité** : établissement de bains ou un espace surveillé (piscine, plan d'eau calme à pente douce)

Une requête académique annuelle en ligne recensera pour chaque cohorte, au 30 juin, le nombre d'élèves se situant aux paliers 1, 2 ou 3 de l'aisance aquatique, ayant atteint les attendus de fin de cycle 2 ou ayant obtenu l'ASNS. Il convient donc que les équipes s'organisent pour effectuer ce bilan à l'issue de chaque séquence à la piscine. Une vigilance accrue pour les élèves ayant bénéficié de dispositifs particuliers en dehors des séquences à la piscine est à recommander.

La mise en oeuvre de ces orientations académiques doit permettre au plus grand nombre de pratiquer en toute sécurité des activités aquatiques et nautiques et de contribuer à la réduction des accidents par noyades.

Je vous prie de bien vouloir diffuser ces informations et de veiller à ces préconisations auprès de vos équipes pédagogiques.

Je vous remercie de votre précieuse collaboration.

Raphaël MULLER

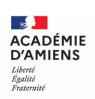

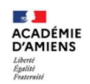

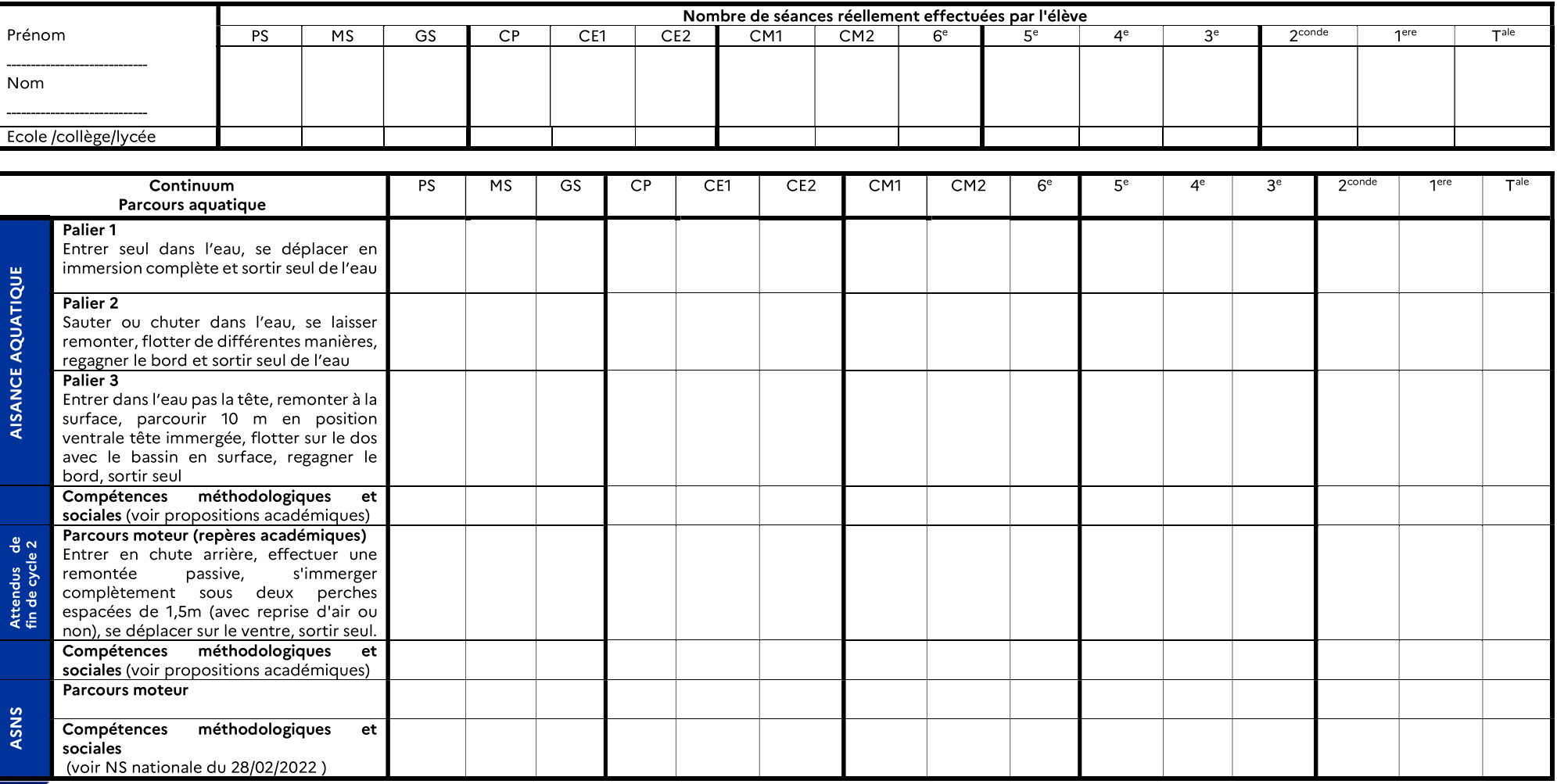

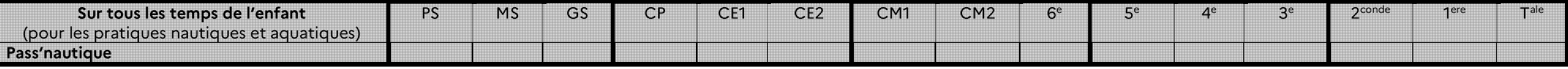

Mettre les dates d'acquisition dans les cases des deux tableaux ci-dessus.

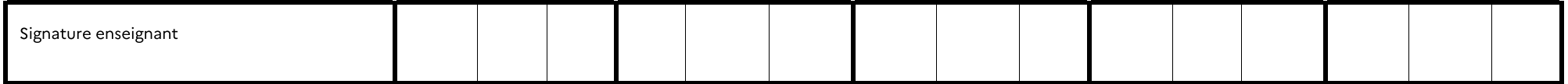

# **LSU / Savoir Nager / Gestion des attestations**

## **A\_ Pour saisir les attestations obtenues par nos élèves :**

*La procédure est identique à celle utilisée pour l'ASSR. Les Chefs d'établissements ou leurs adjoints peuvent réaliser cette saisie.*

#### **ETAPE 1 : « SAISIE »**

Connexion au portail ARENA

> Scolarité second degré

> Siècle

> Base élève

> Mise à jour

> Saisie en masse

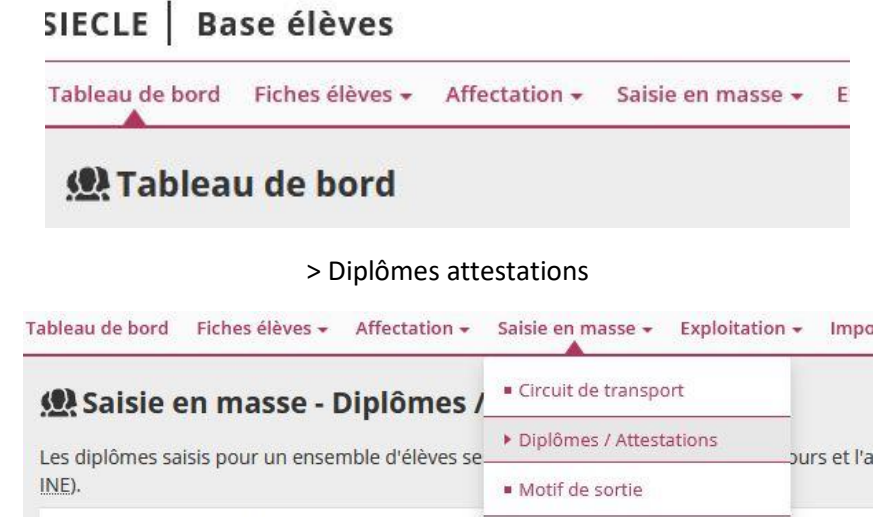

Année de ceccion · \*

> Sélectionner l'année d'obtention

- > Sélectionner « ASN » dans « Diplôme »
- > Sélectionner « ASN » dans « Spécialité »

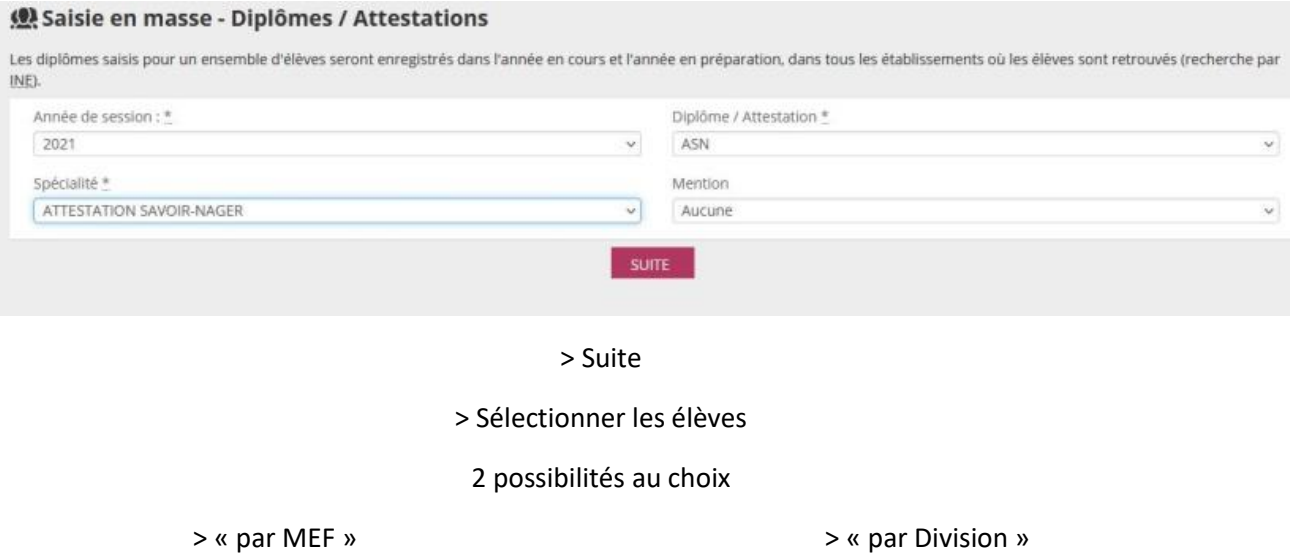

*Utilisation d'une liste par niveau de classe*

> Choisir le niveau de classe

*Utilisation d'une liste de classe*

> Choisir la classe

> Cocher les élèves validés

> Attribuer l'attestation

## **ETAPE 2 : « BASCULE LSU »**

Au préalable, les opérations de début d'année doivent être effectuées : paramétrage des périodes dans le LSU, export des services vers STS Web.

> Scolarité 2nd degré

> LSU

> Accès LSU

## > Attestations

> Synchronisation des attestations

> Sélectionner les classes concernées

> Synchroniser

## **B\_ Pour retrouver les attestations validées :**

*La procédure permet d'éditer et de transmettre les attestations aux élèves. Elle permet également de retrouver, en amont des modules à la piscine, les résultats obtenus par les élèves les années précédentes (validations réalisées lors de la scolarité 1er degré ou collège).*

## **Accès chef d'établissement :**

Connexion au portail ARENA

> Scolarité second degré

> LSU

> Accès LSU

Livret Scolaire Unique du CP à la 3ème (LSU) Accès au Livret Scolaire Unique **LSU FAQ** 

#### > Attestations

> Saisie et recherche d'attestations

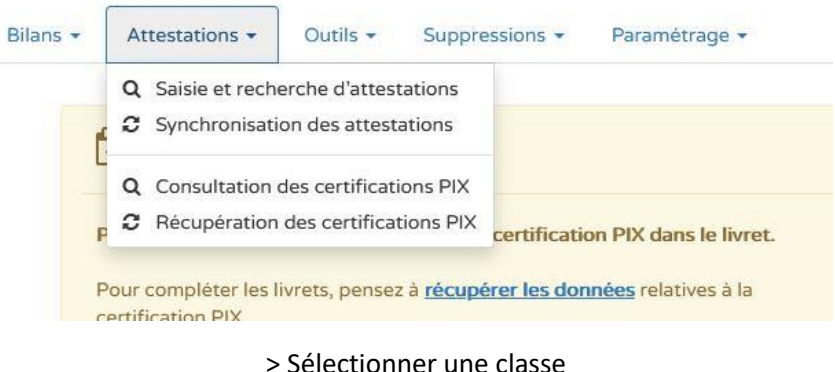

> Sélectionner « ASN »

> Les élèves qui ont obtenus l'ASNS sont cochés (et leur attestation est consultable)

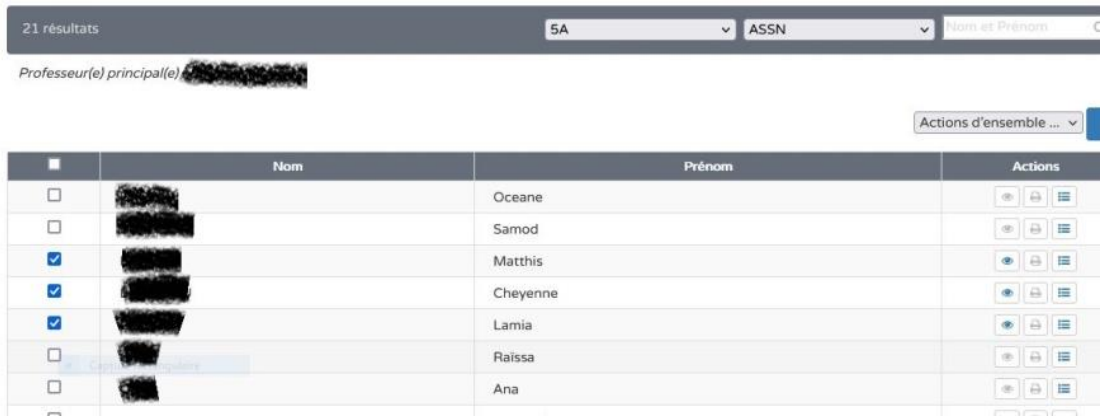

**Si tous les élèves ont validé l'ASNS, une impression collective est possible (actions d'ensemble => éditer collectivement).**

**Si ce n'est pas le cas, les attestations devront être éditées de manière individuelle. L'impression peut être bloquée s'il manque le nom de l'enseignant. Dans ce cas, un menu déroulant apparaît, il suffit de sélectionner le nom du professeur.**

## **Accès enseignant :**

## Connexion au portail ARENA

## > Scolarité second degré

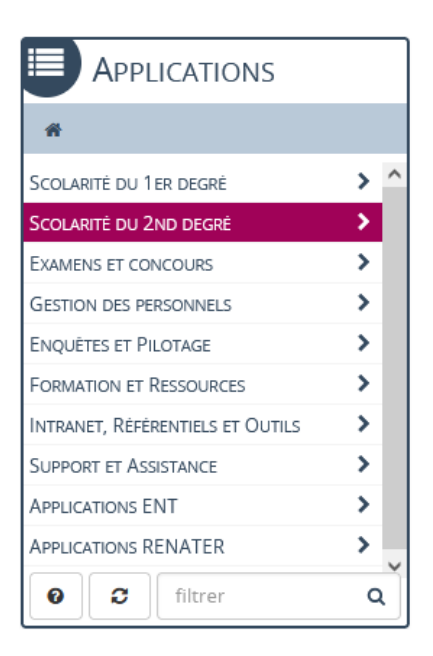

> LSU

| <b>APPLICATIONS</b>                                  |   |
|------------------------------------------------------|---|
| « Scolarité du 2nd degré                             |   |
| APPLICATION DÉDIÉE AUX PARCOURS<br><b>ÉDUCATIFS</b>  |   |
| <b>VIE SCOLAIRE</b>                                  |   |
| ORIENTATION                                          |   |
| LIVRET SCOLAIRE DU LYCÉE (LSL)                       | ⋗ |
| ><br>LIVRET SCOLAIRE UNIQUE DU CP À LA 3ÈME<br>(LSU) |   |
|                                                      |   |
|                                                      |   |
|                                                      |   |
| c<br>Ω<br>filtrer                                    |   |

> Accès LSU

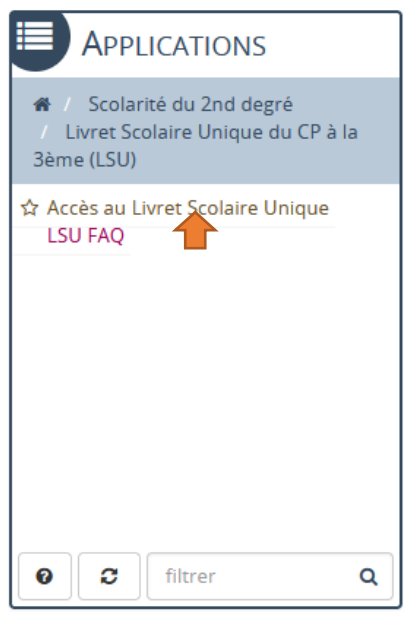

#### > Attestations

> Consultation et recherche d'attestations

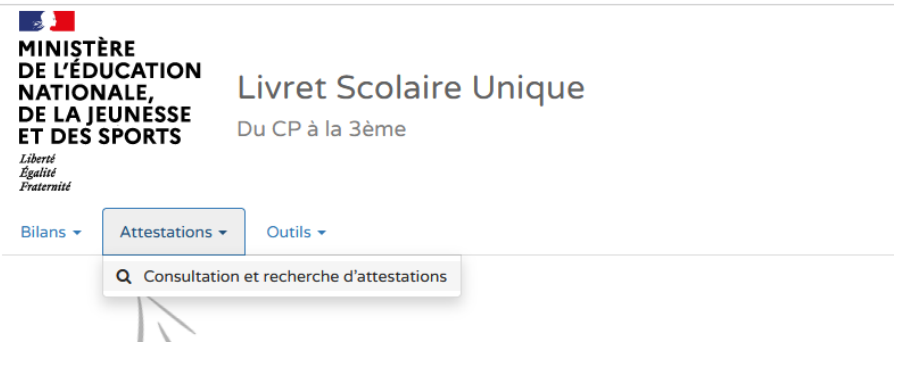

> Sélectionner une classe

> Sélectionner « ASNN »

> Les élèves qui ont obtenus l'ASNS sont cochés (et leur attestation est consultable et imprimable)